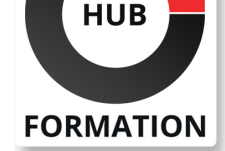

#### **ET METIERS DE L'INFORMATIQUE**

# Formation Developing Data Models with LookML

## Développer des modèles LookML (Looker Modeling Language) évolutifs et performants

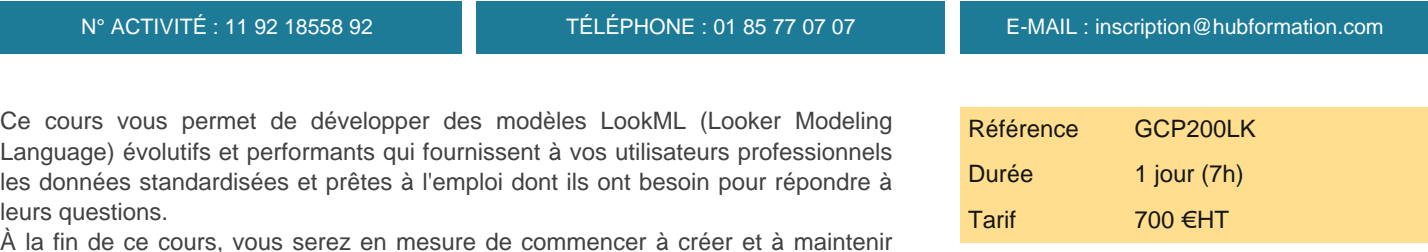

## **SESSIONS** PROGRAMMÉES A DISTANCE (FRA)

le 11 septembre 2025

VOIR TOUTES LES DATES

Language) évolutifs et performants qui fournissent à vos utilisateurs professionnels les données standardisées et prêtes à l'emploi dont ils ont besoin pour répondre à leurs questions.

À la fin de ce cours, vous serez en mesure de commencer à créer et à maintenir des modèles LookML pour organiser et gérer les données dans l'instance Looker de votre organisation.

## **Objectifs**

| Définir les termes de base et les blocs de construction de LookML 

| Utiliser l'environnement de développement intégré (IDE) Looker et le contrôle de version du projet pour modifier les projets LookML 

| Créer des dimensions et des mesures pour gérer les attributs de données utilisés par les utilisateurs professionnels 

| Créer et concevoir des explorations pour rendre les données accessibles aux utilisateurs professionnels 

| Utiliser des tables dérivées pour créer instantanément de nouvelles tables 

| Utiliser la mise en cache et les groupes de données dans Looker pour accélérer les requêtes SQL

## Public

| Les développeurs de données qui sont responsables de la conservation et de la gestion des données au sein de leurs organisations. 

| Les analystes de données souhaitant découvrir comment les développeurs de données utilisent LookML pour organiser et gérer les données dans l'instance Looker de leur organisation.

## **Prérequis**

| Compréhension de base de SQL, de Git et de l'expérience utilisateur professionnelle de Looker.

Pour les apprenants n'ayant aucune expérience en tant qu'explorateurs de données dans Looker, il est recommandé de commencer la formation Analyzing and Visualizing Data in Looker.

## Programme de la formation

### **Module 01 : Introduction à Looker et LookML**

| Définir Looker et la fonctionnalité qu'il fournit pour la conservation des données Définir les termes de base et les blocs de construction de LookML

| Utiliser l'environnement de développement intégré (IDE) Looker pour modifier les projets LookML

#### **Module 02 : Création de dimensions et de mesures**

| Créer des dimensions et des mesures pour gérer les attributs de données utilisés par les utilisateurs professionnels

## **Modules 04 : Fichiers modèles**

| Expliquer comment Looker utilise SQL en back-end pour traduire les demandes des utilisateurs en résultats de requête 

- | Créer et concevoir des explorations pour rendre les données accessibles aux utilisateurs professionnels
- Utiliser des jointures pour établir des relations entre les tables de données
- | Tirer parti de l'agrégation symétrique pour garantir l'exactitude des métriques agrégées
- | Mettre en oeuvre des filtres pour présélectionner les données fournies aux utilisateurs finaux

#### **Module 05 : Tables dérivées**

- | Définir les deux types de tables dérivées dans Looker
- | Créer des tables dérivées éphémères et persistantes
- | Répertorier les meilleures pratiques pour créer des tables dérivées

#### **Module 06 : Mise en cache et groupes de données**

- | Expliquer comment Looker utilise la mise en cache pour accélérer les requêtes SQL
- | Utiliser des groupes de données pour gérer les politiques de mise en cache dans Looker

## Méthode pédagogique

Chaque participant travaille sur un poste informatique qui lui est dédié. Un support de cours lui est remis soit en début soit en fin de cours. La théorie est complétée par des cas pratiques ou exercices corrigés et discutés avec le formateur. Le formateur projette une présentation pour animer la formation et reste disponible pour répondre à toutes les questions.

## Méthode d'évaluation

Tout au long de la formation, les exercices et mises en situation permettent de valider et contrôler les acquis du stagiaire. En fin de formation, le stagiaire complète un QCM d'auto-évaluation.

## Suivre cette formation à distance

Voici les prérequis techniques pour pouvoir suivre le cours à distance :

| Un ordinateur avec webcam, micro, haut-parleur et un navigateur (de préférence Chrome ou Firefox). Un casque n'est pas nécessaire suivant l'environnement.

| Une connexion Internet de type ADSL ou supérieure. Attention, une connexion Internet ne permettant pas, par exemple, de recevoir la télévision par Internet, ne sera pas suffisante, cela engendrera des déconnexions intempestives du stagiaire et dérangera toute la classe.

| Privilégier une connexion filaire plutôt que le Wifi.

| Avoir accès au poste depuis lequel vous suivrez le cours à distance au moins 2 jours avant la formation pour effectuer les tests de connexion préalables.

| Votre numéro de téléphone portable (pour l'envoi du mot de passe d'accès aux supports de cours et pour une messagerie instantanée autre que celle intégrée à la classe virtuelle).

| Selon la formation, une configuration spécifique de votre machine peut être attendue, merci de nous contacter.

Pour les formations incluant le passage d'une certification la dernière journée, un voucher vous est fourni pour passer l'examen en ligne.

| Pour les formations logiciel (Adobe, Microsoft Office...), il est nécessaire d'avoir le logiciel installé sur votre machine, nous ne fournissons pas de licence ou de version test.

| Horaires identiques au présentiel.

## **Accessibilité**

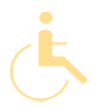

Les sessions de formation se déroulent sur des sites différents selon les villes ou les dates, merci de nous contacter pour vérifier l'accessibilité aux personnes à mobilité réduite.

Pour tout besoin spécifique (vue, audition...), veuillez nous contacter au 01 85 77 07 07.